## COMMON CHROMEBOOK PROBLEMS AND FIXES

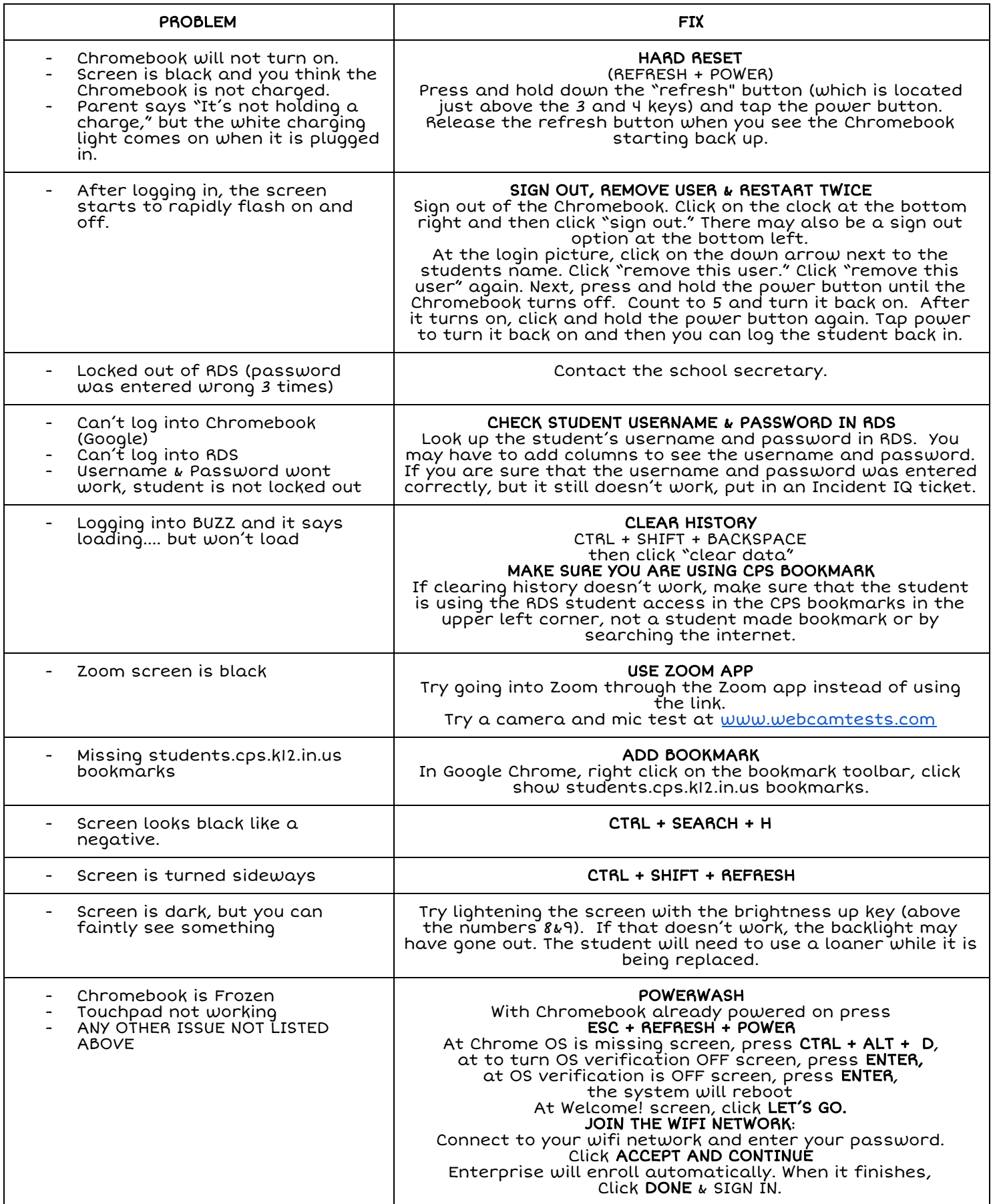